## <<Pro/ENGINEER Wildfir>>

<<Pro/ENGINEER Wildfire 4.0

- 13 ISBN 9787121068454
- 10 ISBN 7121068451

出版时间:2008-7

页数:619

字数:845000

extended by PDF and the PDF

http://www.tushu007.com

## <<Pro/ENGINEER Wildfir>>

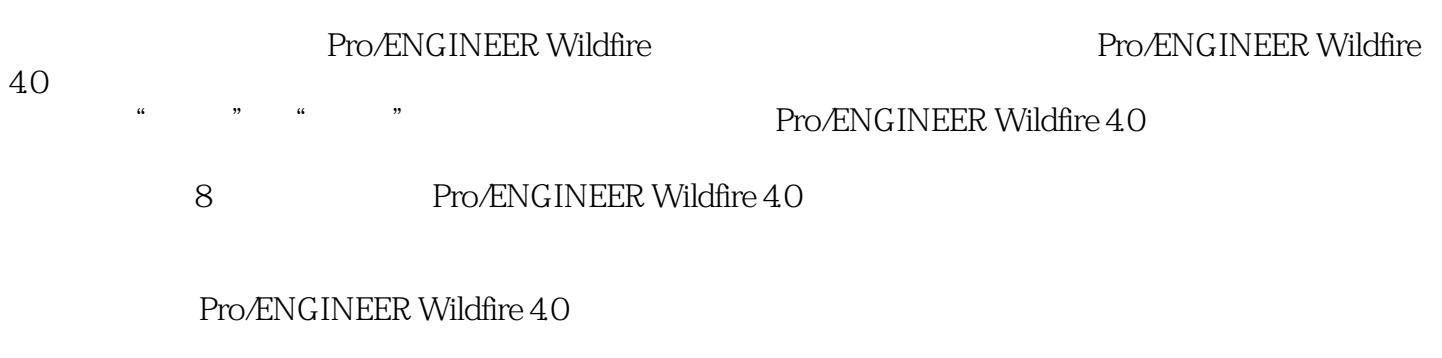

, tushu007.com

Pro/ENGINEER Wildfire 4.0 (Pro/ENGINEER Wildfire  $40$ )

## <<Pro/ENGINEER Wildfir>>

 $1976$ 

CAD/CAM/CAE CAD/CAM/cAE CAD/cAM/CAE 10

, tushu007.com

## <<Pro/ENGINEER Wildfir>>

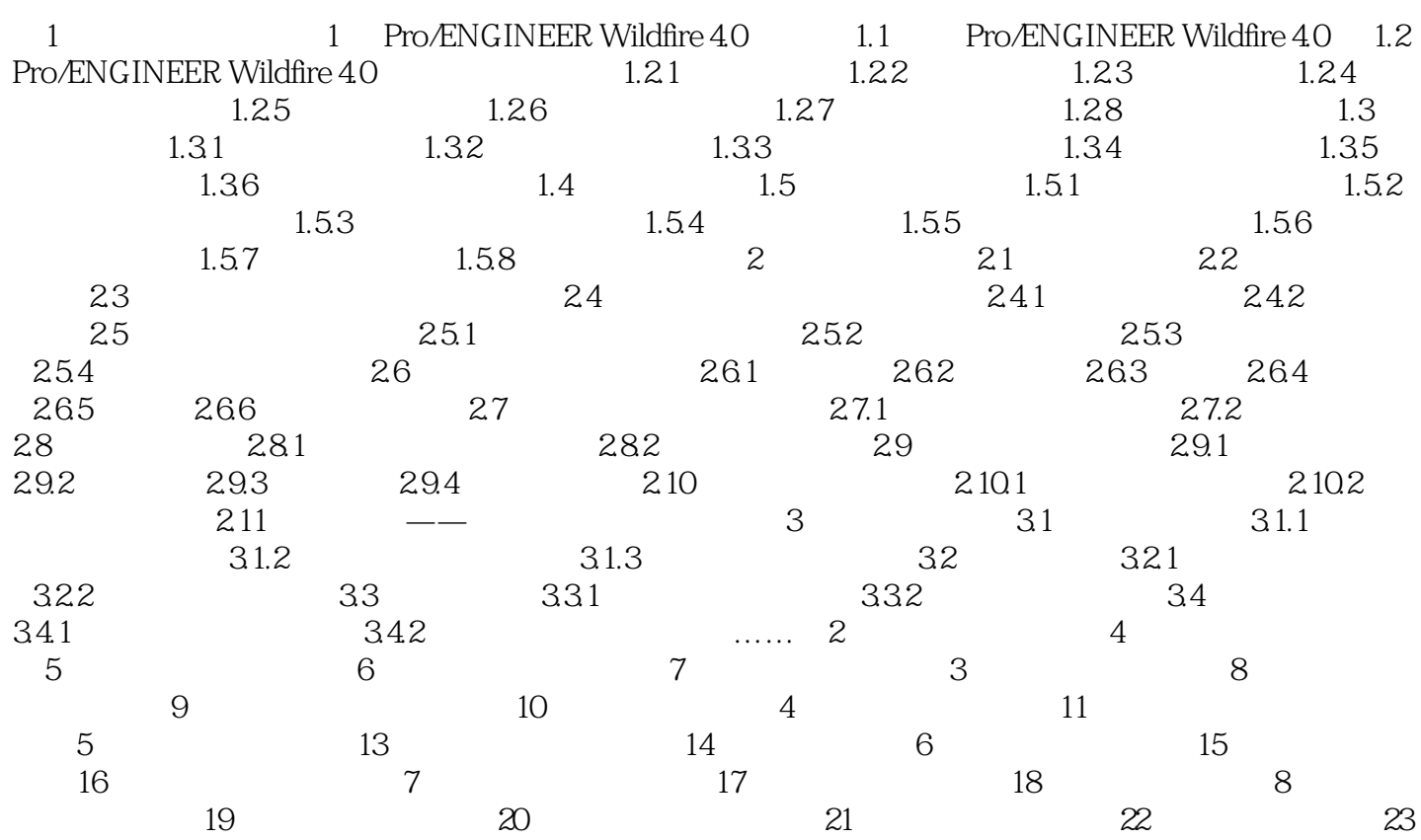

### <<Pro/ENGINEER Wildfir>>

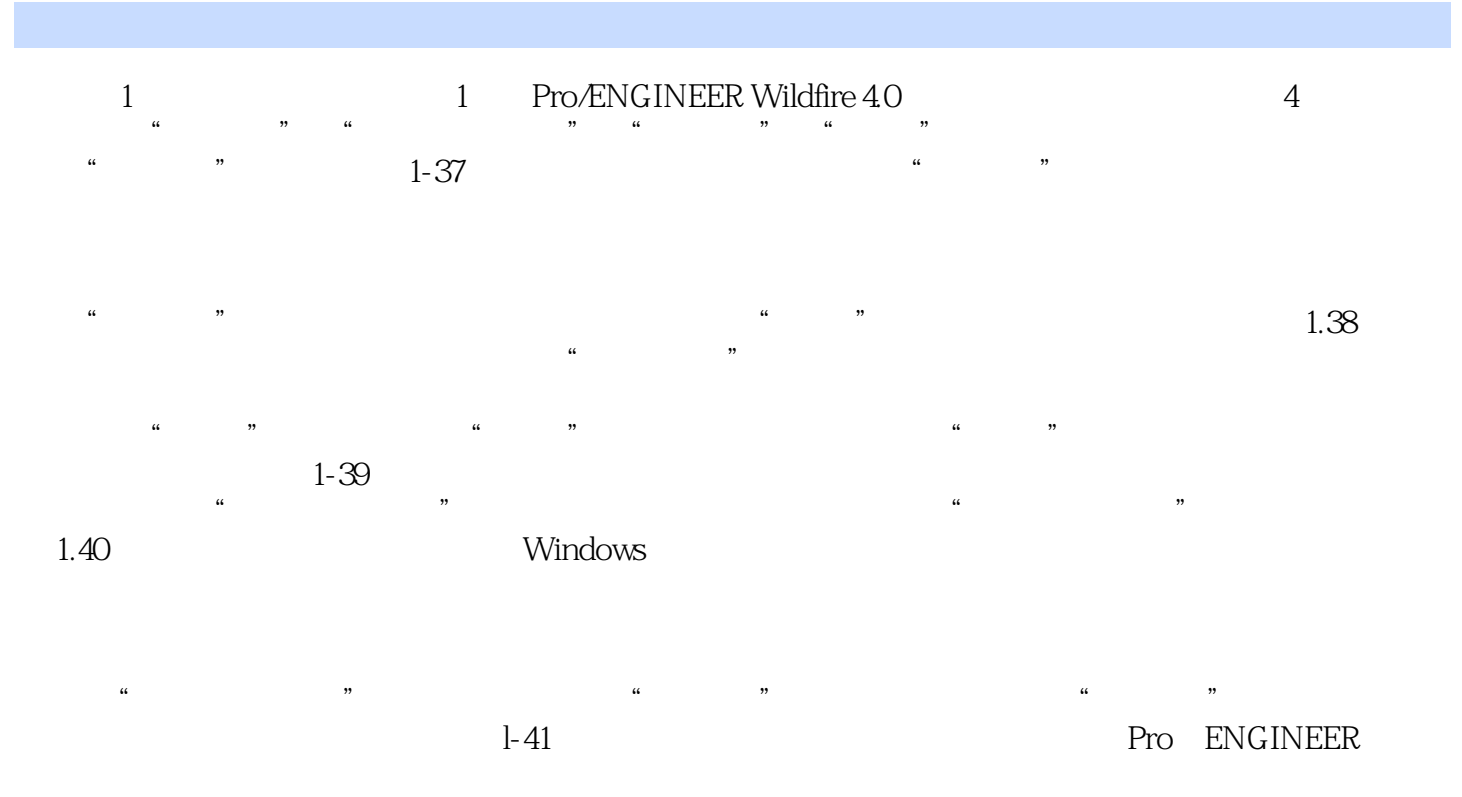

Pro/ENGINEER, Pro/ENGINEER

……

# <<Pro/ENGINEER Wildfir>>

Pro/ENGINEER Wildfire 4.0 DVD 1.14GB

pro/ENGINEER Wildfire 4.0

# <<Pro/ENGINEER Wildfir>>

本站所提供下载的PDF图书仅提供预览和简介,请支持正版图书。

更多资源请访问:http://www.tushu007.com